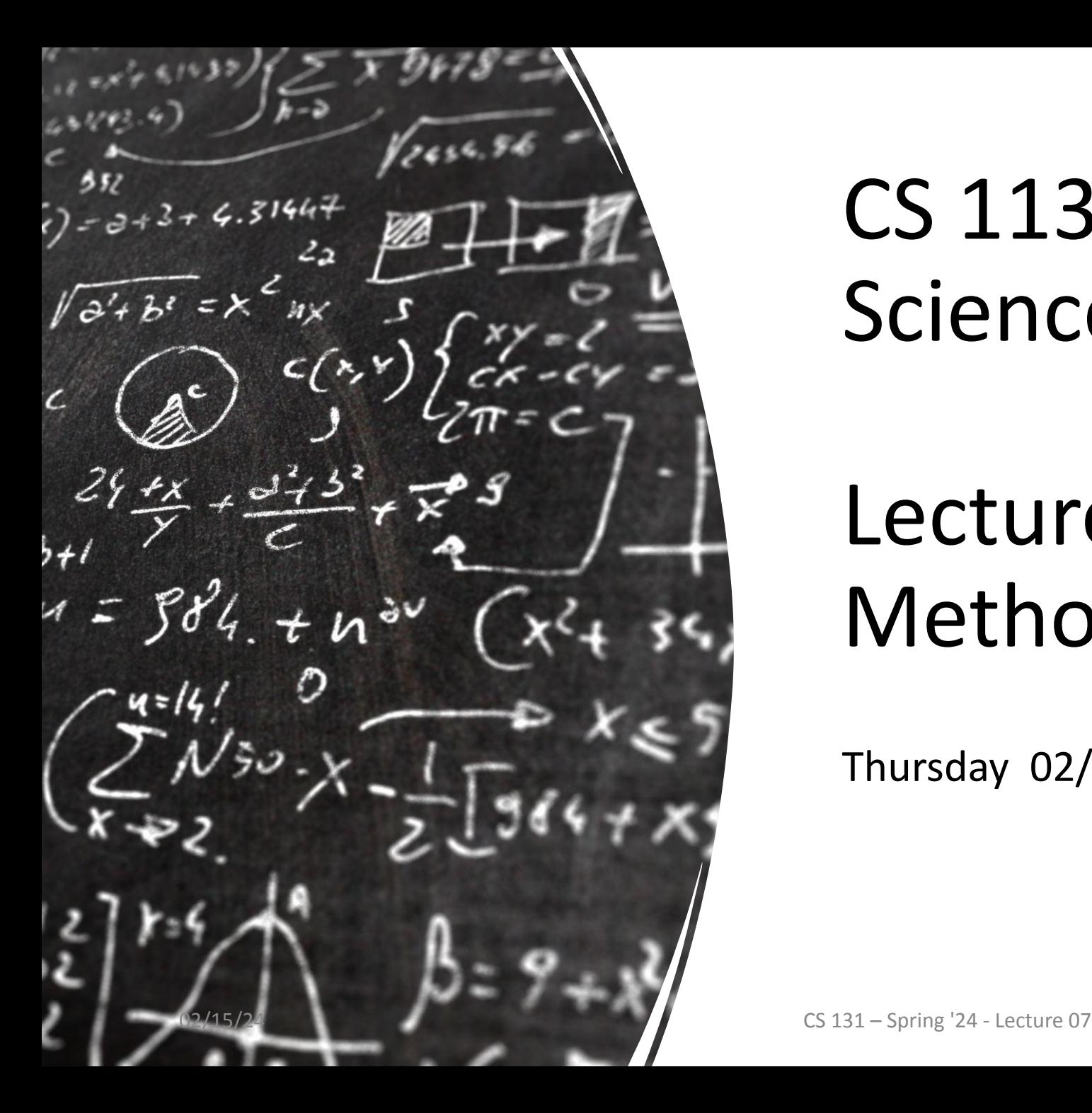

# CS 113 – Computer Science I

# Lecture 08 – String Methods & Recursion

Thursday 02/15/2024

#### Announcements

•HW02 deadline extended to Sunday

#### **Answer the Piazza OH poll**

# Agenda

String Comparison review Recursion

# Comparing strings

• In Java, you cannot directly compare strings using ==

#### •Instead, use **compareTo**

• Javadocs: https://docs.oracle.com/javase/7/docs/api/java/lang/String.html

# Recursion

### Recursion

a function that calls itself

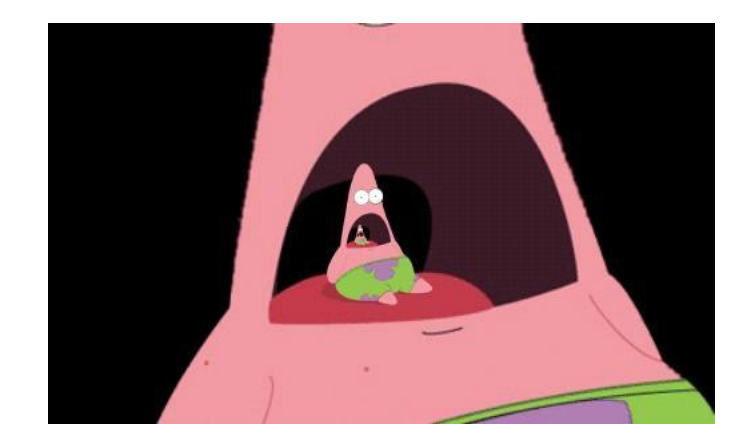

**Base case** that handles the smallest problem

**Rule** that *does something* then *calls itself* on a smaller version of the problem

### Recursion example – print "hello" 5 times

**Base case:** When the number of times to print is 0, stop printing **Rule:** Print "hello" once and then print "hello" 4 times

## Recursion

a function that calls itself

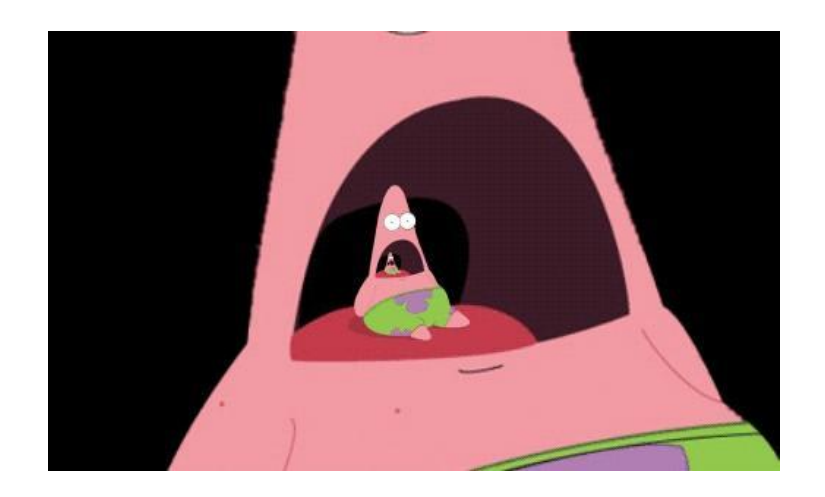

**Each recursive call should move towards a base case where a direct solution can be found.**

**Base case** that tells us when to stop

**Rule** that *does something* then *calls itself* on a smaller version of the problem

#### Recursive functions – base case

Conditional statement that prevents infinite repetitions

Usually handles cases where: input is empty problem is at its smallest size

### Recursion Example - Factorial

- •What is a factorial? n!
- product of all integers less than or equal to n
	- $\cdot$  n! = n  $*$  n-1  $*$  n-2 ..... 1
	- $\cdot$  5! = 5  $*$  4  $*$  3  $*$  2  $*$  1
	- 4! = 4  $*$  3  $*$  2  $*$  1
	- $\cdot$  3! = 3  $*$  2  $*$  1
- Factorial.java
- What is the base case?

# Visualizing recursion – Factorial example

 $factorial(5) =$  $= 5 *$  factorial(4)  $= 5 * 4$  \* factorial(3)  $= 5 * 4 * 3$  \* factorial(2)  $= 5 * 4 * 3 * 2$  \* factorial(1)  $= 5 * 4 * 3 * 2 * 1$ 

# Exercise: Blast Off

Write a recursive method: void BlastOff (int n)

Which prints a count down from n to 1 and then prints "Blast off!"

Example: BlastOff(3) prints 3 2 1 Blast off!

# Recursion Example – Contains letter

Write a method called "containsLetter" that determines if a String contains a given character

Question: What are the parameters?

- 1. The character to look for
- 2. The string to be looking in

Question: What is the return type?

#### Recursion Visualization – Contains letter

contains(" $\mid$ ", "apple") = contains("l", "apple") contains("l", "pple") contains("l", "ple") contains("l", "le") return true

#### Recursion containsLetter

# Recursion Example – printVowels

Your turn!

Write a recursive function that prints just the vowels in a String

# Recursion Example – IndexOf letter

Your turn again! Write a method called IndexOf.

Arguments: String (haystack), Character (needle)

Return: the index of the character in the String. You can assume needle is in haystack.

### Recursion limitations

- Limited number of times we can recurse
	- Stackoverflow too many frames
- Potentially memory inefficient
	- If we copy data in subproblems we'll worry about this in a few weeks
- Performance: might duplicate unnecessary work
	- We'll define performance later in the semester

# Style gg=G

- •How we format our programs is **very** important
	- Like rules of etiquette around eating and keep a clean appearance
	- Like punctuation rules, it helps make text more readable
- Variable names should be descriptive
- •Indentation is **very** important
	- Every statement inside a pair of braces must be indented
- Braces should be placed consistently

# Arrays

## Arrays

Filing Cabinet

Idea: Store multiple values into a single variable

Values are sequential

Analogous to a list

#### Arrays double  $val = 3.0$ ; 3.0 val

#### double[] vals = {3.0, 6.0, 7.0, -2.5};

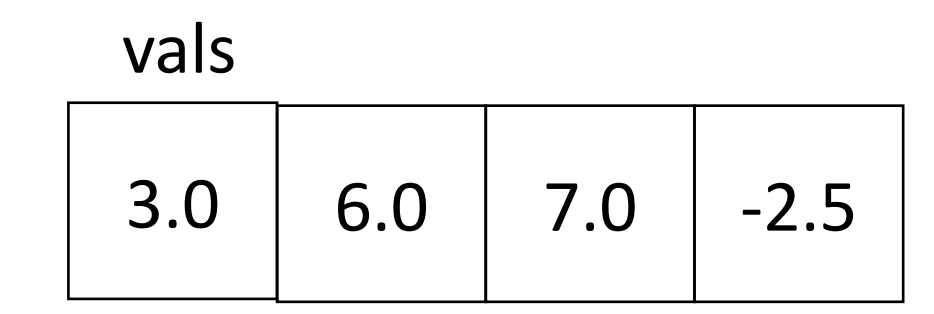

# Array Indexing

Access individual elements of an array with indexing array[index]

We use *zero*-based indexing first element is **0** last element is **length-1**

Accessing indices out of range results in a **runtime error**!

# Arrays

Three ways to initialize an array

- 1. With an initial value  $int[]$  numbers =  $\{1, 2, 5\}$ ;
- 2. With allocated space, but uninitialized  $int[]$  numbers = new  $int[]$ ;
- 3. With an empty array reference  $int[]$  numbers = null;

## Arrays

 $int[] x = \{2, 7, 5\};$ System.out.println(x.length); //what will this print?

.length field tells us how many elements are in the array

Once an array is full, you cannot add more elements to it!